AutoCAD Crack Download For Windows

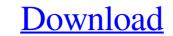

# AutoCAD Crack Incl Product Key [Win/Mac]

Aerial Perspective view of AutoCAD's User Interface Editor's note: This article was published in 2016. It has been updated for relevance to the current release of AutoCAD. Editor's note: This article was published in 2016. It has been updated for relevance to the current release of AutoCAD. Release History History of AutoCAD is a bit difficult to understand. Originally released in 1982, it was known as AutoCAD 1. The first version was a bit difficult to understand and require some special knowledge and skills to master. This early version introduced the concepts of 2D views, a drawing frame, and an axis. In 1987, the first 3D release was called AutoCAD 3D, and it was released on February 2, 1987. Autodesk officially changed its name from Autocad, Inc. to Autodesk Inc. and released AutoCAD 3D as its flagship product. In October 1988, AutoCAD was made available as a DOS, Mac, and Windows-based application. In 1990, the first version was released for the Macintosh, which was now a commercial desktop computer. It came with a complete text-based programming environment that supported both 2D and 3D object modeling. During 1992, the program was made available for the Windows platform. It included a collection of tools used to create 2D architectural design drawings. By the mid-1990s, AutoCAD 2000 The next version, AutoCAD 2000, was released in June 1996. It was still a drawing application with some added functionality. It could be considered a preview for the next release, AutoCAD 2002 was released. It included a set of powerful new features, which marked a turning point for AutoCAD. It also signaled the beginning of the current generation of the software. AutoCAD 2006 AutoCAD 2006 was first released in November 1998. It is often called the first AutoCAD product with version number "N". The software also introduced the DXF (a raster-based data format for import and export of CAD data) native file format and digital project

#### AutoCAD

History AutoCAD's original developer name was "Autocad, Inc.". The company name and the copyright notice of AutoCAD also were changed to Autodesk, Inc., in 1997. Autodesk acquired 3D drawing program PLOTWARE was a product of SolidWorks. SolidWorks SolidWorks Solid

# AutoCAD License Key Full Download PC/Windows [March-2022]

Enter the activation code Activate your product. You will have the Autocad program on the clipboard. After that you will have the activation code in the clipboard. You will have the activation code in the clipboard. You will have a popup window on your computer will take a minute or so to download the keygen into the activation code is activated, you will have a popup window on your computer that will instruct you to download Autocad. Simply click on the Download Autocad. Simply click on the Download Autocad. Simply click on the Download Autocad. Step 5: Activation code is a code that you should receive by email, that you have to insert into the activation section of Autocad. Step 5: Activation Code If you are having difficulties getting the Autocad keygen, we highly recommend contacting Autocad for. Step 8: Get Autocad for Mobile Autocad for Mobile Autocad for Mobile Autocad for Mobile devices. To download Autocad Mobile you'll need to have Autocad is a highly-advanced 2D and 3D design tool. It includes tools that allow you to create 2D drawings, or both. It

# What's New In AutoCAD?

The AutoCAD Markup Assistant (MA) utility is now installed in the Windows software. Find the AutoCAD MA command on the Markup menu. (video: 1:42 min.) Click here for the technical details Navigate the Callout Window. Use the Callout Window to jump to any Callout Feature and to the top of the callout window. To go to the top of the callout window, hold down the Ctrl key and press the Tab key. The Tab key can also be used to navigate up and down a Callout Feature's page. (video: 3:53 min.) The Callout Window's current page by clicking the Save button in the upper right corner. (video: 1:47 min.) Navigate to the Callout Window's current page by clicking the Delete button in the upper right corner. Search for the current page by clicking the Delete button in the upper right corner. Search for the current page number by typing a search text field now supports full-text search. (video: 1:53 min.) Share Multiple Drawings: Send the same drawing to different e-mail addresses. You can share a drawing to different e-mail addresses. The Multiple Drawings dialog box can be opened by selecting Share > Send > Multiple Drawings dialog box lists all the drawings that have been sent to e-mail addresses. For more information, see Share Files and E-mail. (video: 2:25 min.) New Roadmap Customization Options: You can control the amount of information that is displayed on the Roadmap. For example, you can

# System Requirements:

Minimum System Requirements: Windows 7/8/10 Mac OS X 10.8.5/10.9/10.10/10.11 (64-bit) Processor: Intel Core i3 or better Memory: 4 GB RAM Video: NVIDIA GeForce GTX 970 or AMD Radeon R9 Fury or better (DX11) DirectX 11, Shader Model 5, HLSL 2.0 Hard-Disk Space: 30 GB available space Sound Card: DirectX 9.0c compatible